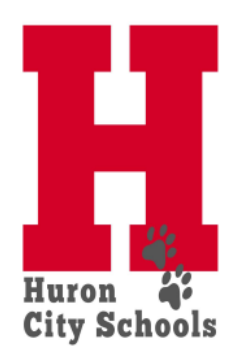

## **Stretch Pay Time Sheet**

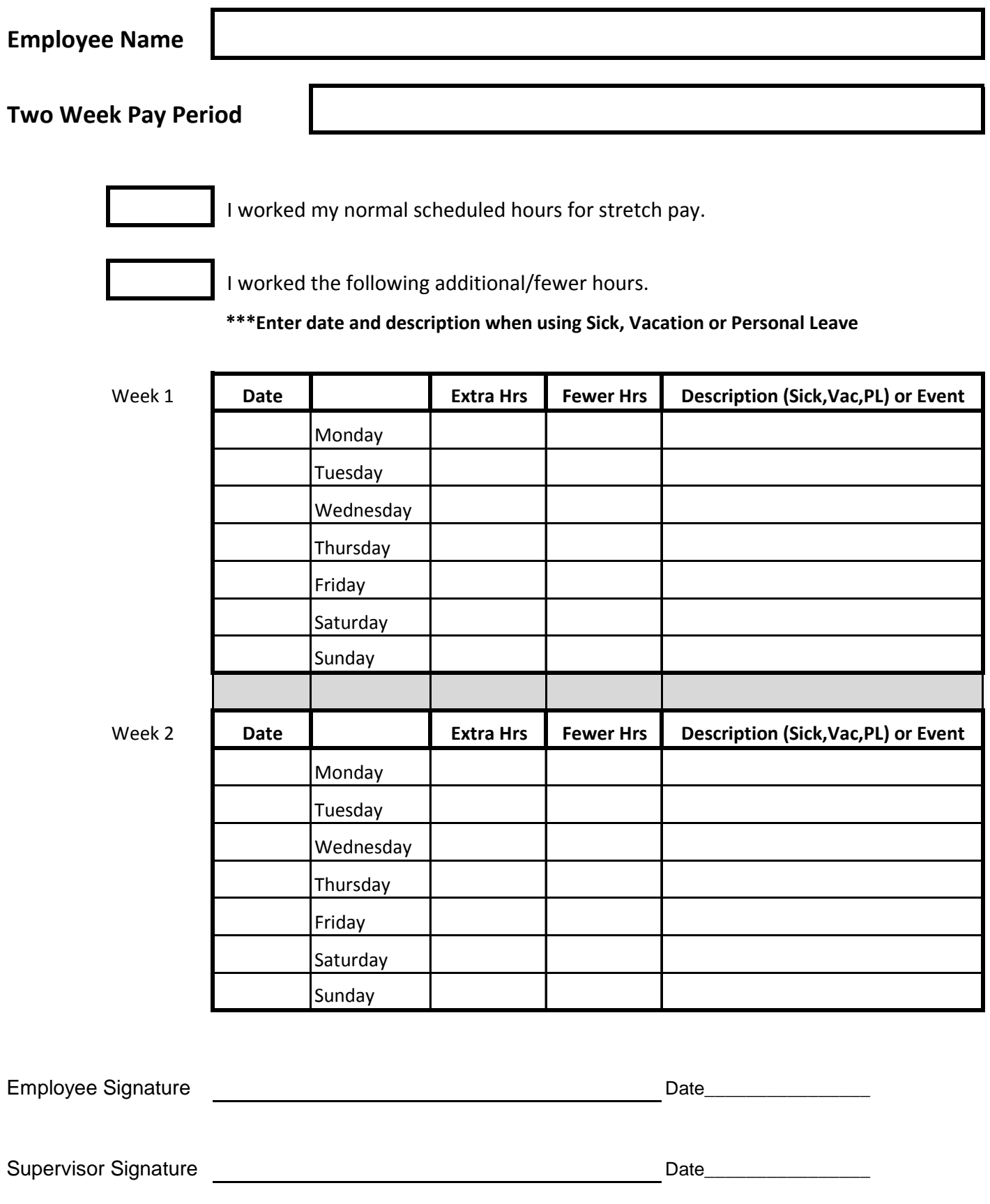

**\*\*\*All time sheets require a building principal signature**